**@PirminKalberer Sourcepole, Zurich, Switzerland www.sourcepole.com**

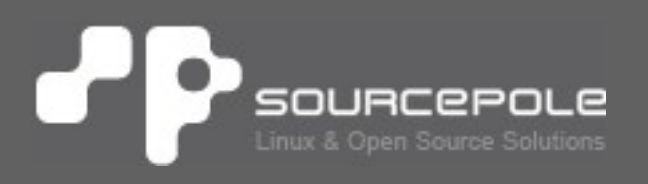

## > **WMS based WebGIS client for desktop and mobile devices**

> **Optimized for QGIS specific WMS extensions**

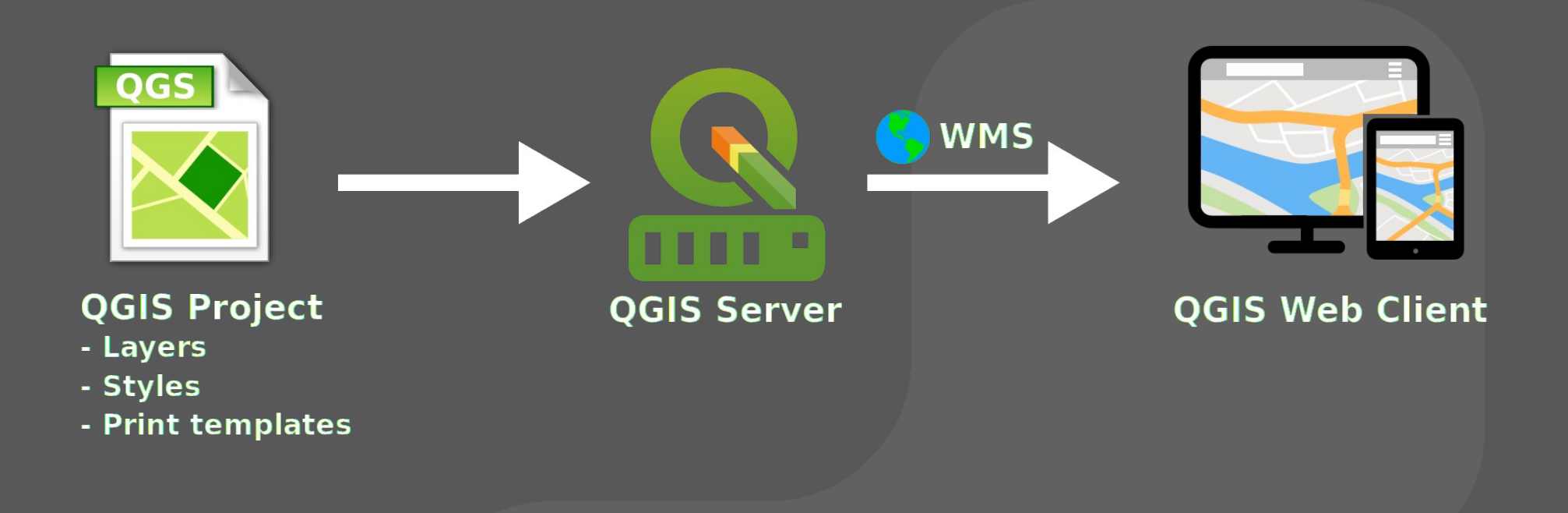

# **QGIS Server**

- > **Publish QGIS Desktop projects as WMS, WFS and WCS**
- > **Initiated 2006 at the Institute of Cartography, ETH Zurich**
- > **Part of the QGIS codebase since 2010**
- > **C++, FCGI application**
- > **Backend for QGIS Web Client and QGIS Cloud**

# **QGIS Server features**

- > **Easy configuration of projects in QGIS Desktop**
- > **Symbology and labeling in sync with QGIS Desktop (same rendering engine)**
- > **Provides additional configuration information (GetProjectSettings)**
- > **PDF printing based on QGIS project**
- > **Filter and Selection commands**
- > **GetLegendGraphics extensions**

#### > **QWC1, introduced in Uster in 2009**

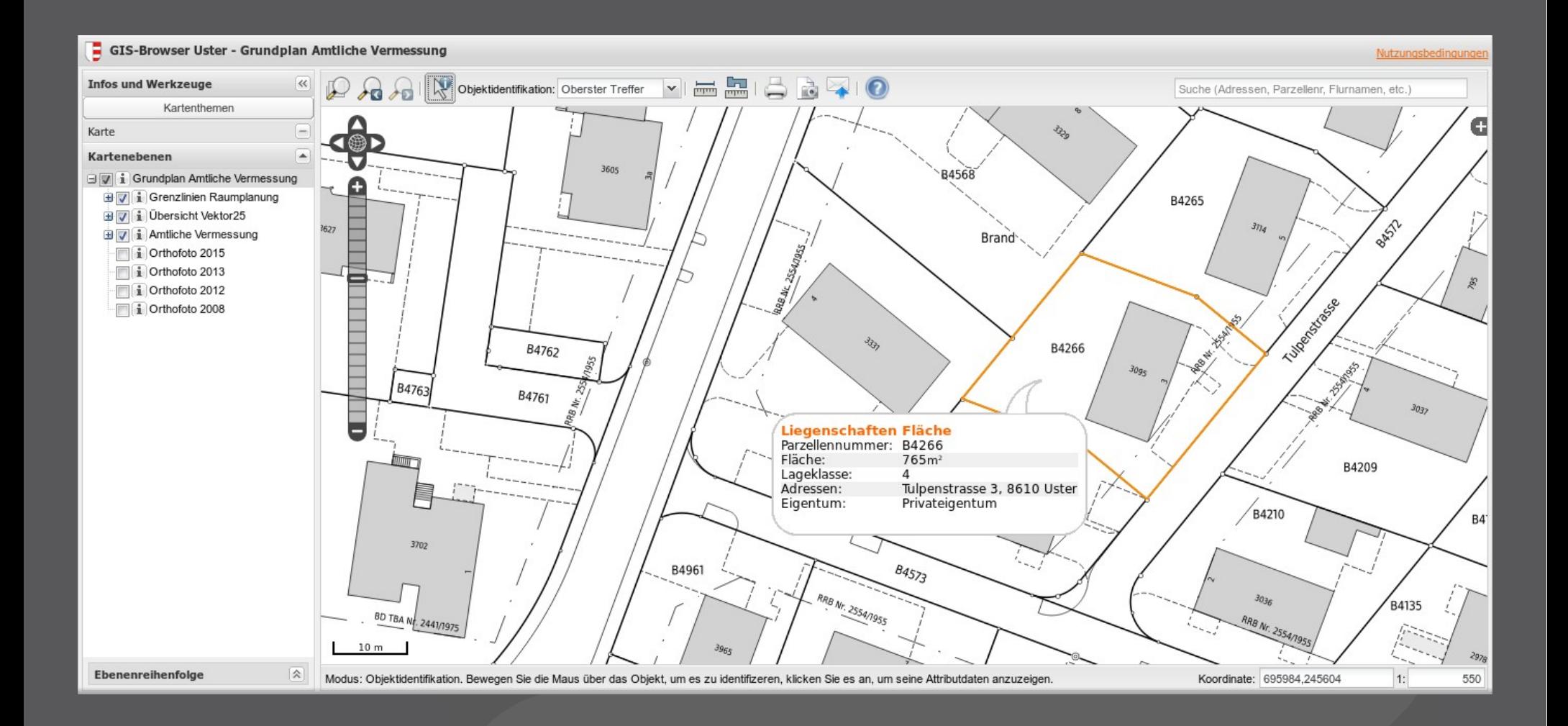

## > **Difficulties with QWC1:**

- > Non-responsive, old-fashioned interface
- > Interface too complex for many users
- > Uses obsolete libraries
- > Non-modular code base

#### > **Next generation QGIS Web Client: QWC2**

- > Modern, responsive interface
- > Focus on usability
- > Modular code base
- > State-of-the art technology: ReactJS, OpenLayers 4

#### **QGIS Web Client 2**Г. IР

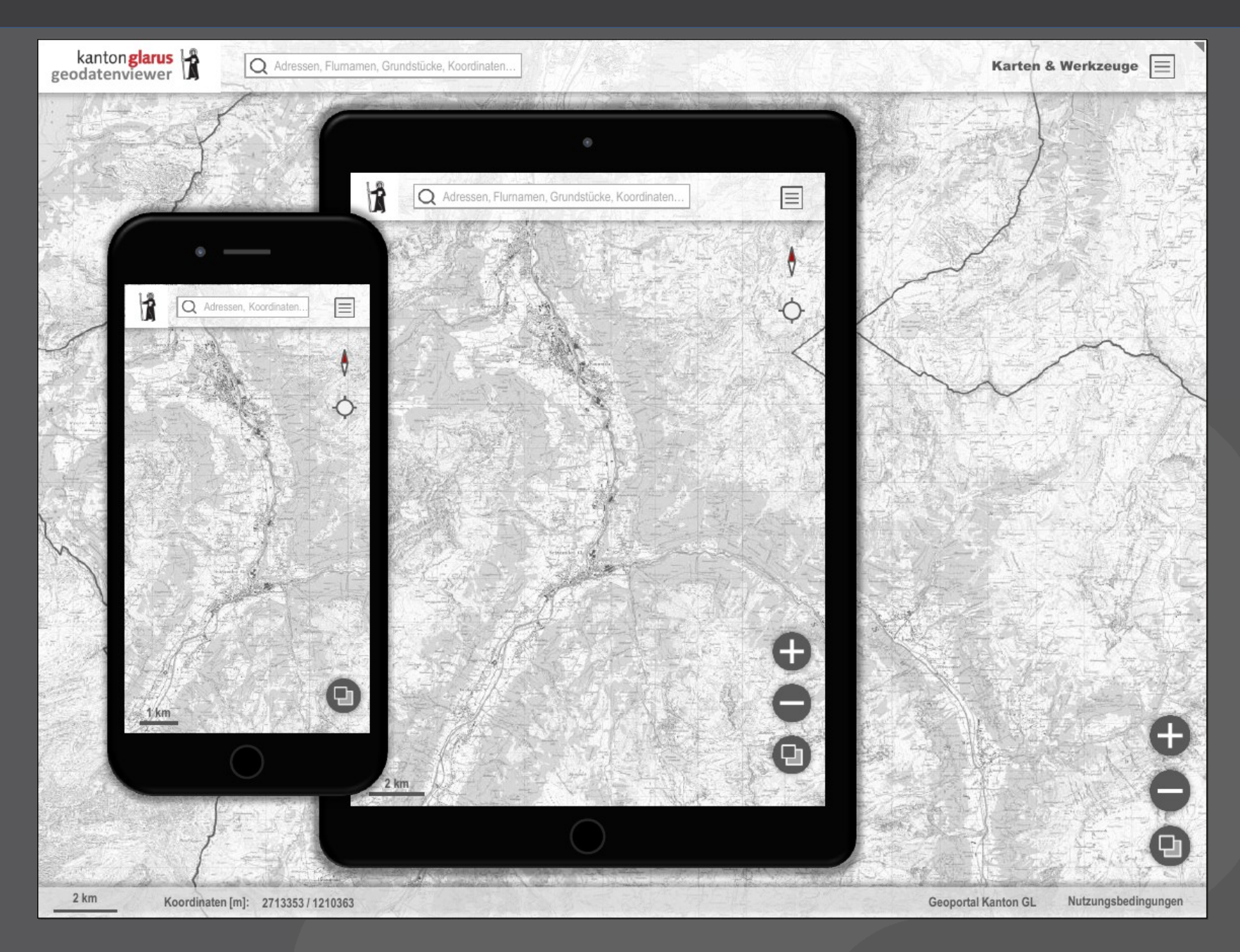

**FOSS4G 2017 Boston 18.8.2017 CONSUMER 2017 QGIS Web Client 2** 

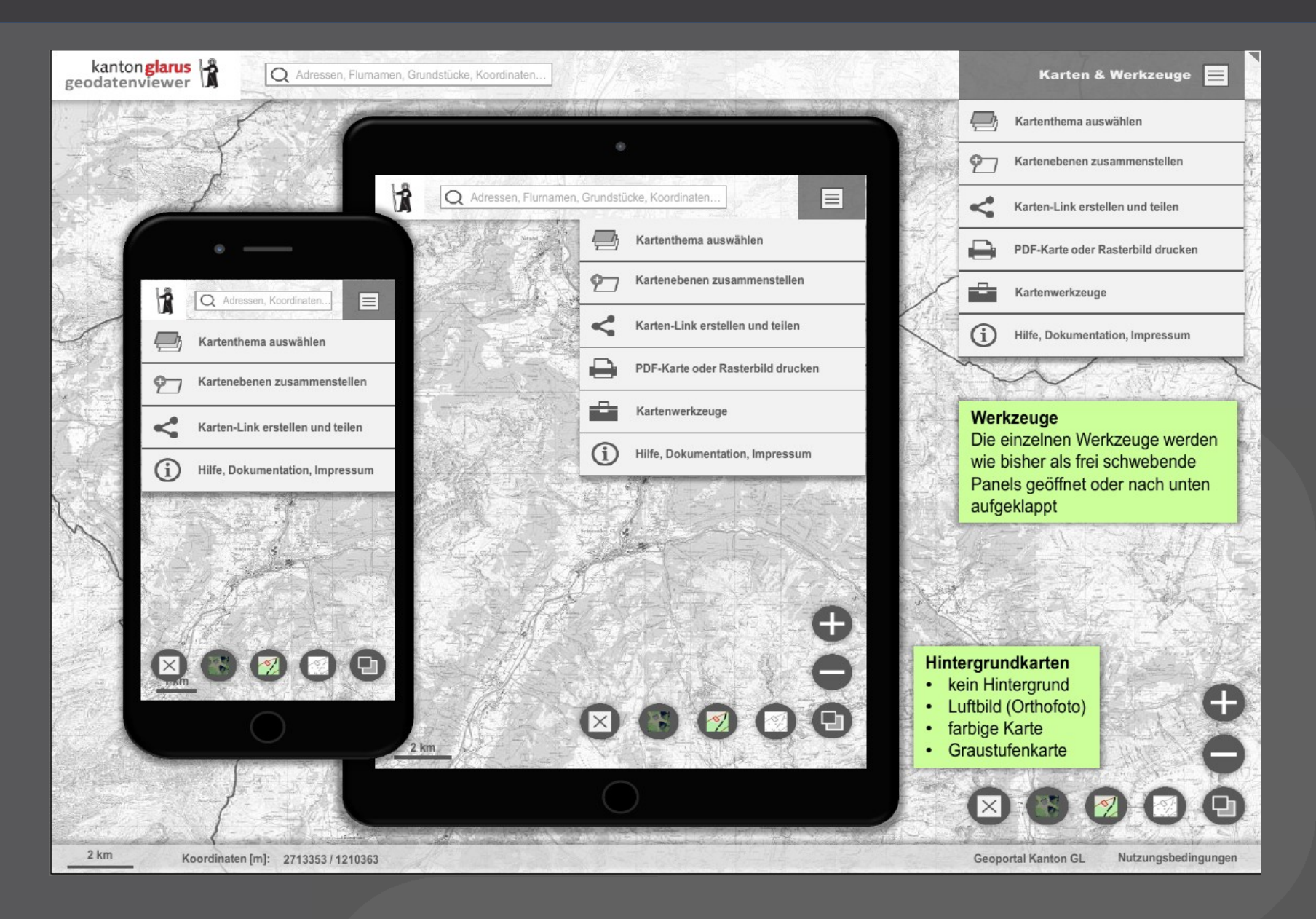

## > **Core functionality, implemented as plugins:**

- > Theme (project) browser
- > Layer tree
- > Feature info
- > Search with configurable providers
- > Measure tools
- > Basic sketching functionality
- > Permalink generation
- > PDF-Print
- > Screenshot

> **Extensible!**

# **QWC2 architecture**

#### > **MapStore 2 components**

- > ReactJS + Redux
- > OpenLayers 4

### > **Build tool chain: nodejs / yarn / webpack**

> QWC2 demo application

#### > **QGIS Server**

> **Optional: server side components for search and permalink**

# **Why React?**

- > **Component based**
- > **View centric**
- > **Concepts are easy to grasp**
- > **Performance optimized (shadow DOM)**
- > **Tooling (Dev-Tools, Minification, …)**
- > **For details see FOSS4G 2015 talk**

# >**Demo**

**FOSS4G 2017 Boston 18.8.2017 CONSUMER 2017 QGIS Web Client 2** 

### > **Source code and issue tracker**

- > https://github.com/qgis/qwc2-demo-app
- > https://github.com/qgis/qwc2

#### > **Examples:**

- > https://services.geo.zg.ch/qwc2
- > http://qgiscloud.com

# **Planned features in 2017**

- > **Digitizing / Editing**
- > **Layer reordering**
- > **Height profiles**
- > **Embedding user defined WMS, WFS and KML**
- > **User specific viewer settings**
- > **Map comparison**
- > **...**

# **Project partners**

### > **Initial sponsors**

- > City of Uster (Switzerland)
- > Canton Glarus (Switzerland)
- > City of Wolfsburg (Germany)
- > City of Kristianstad (Sweden)

#### > **Contracted Companies**

- > Sourcepole (Switzerland)
- > Invit (Sweden)

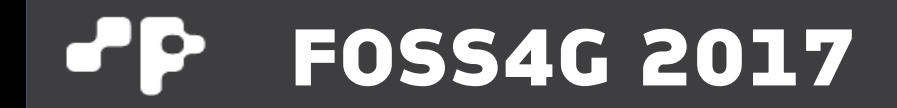

# **Questions? Thank you!**

**@PirminKalberer**